## **Completing your Key Stage Assessments – Key Stage 2 – Crib Sheet (Check List) DEADLINE: Friday 30th June 2023**

The following is a checklist of actions required to complete your Key Stage Assessments and send your data. The process to submit your assessment data is similar in the different MIS systems available to schools. If you have an issue with your specific MIS please contact the relevant Helpdesk.

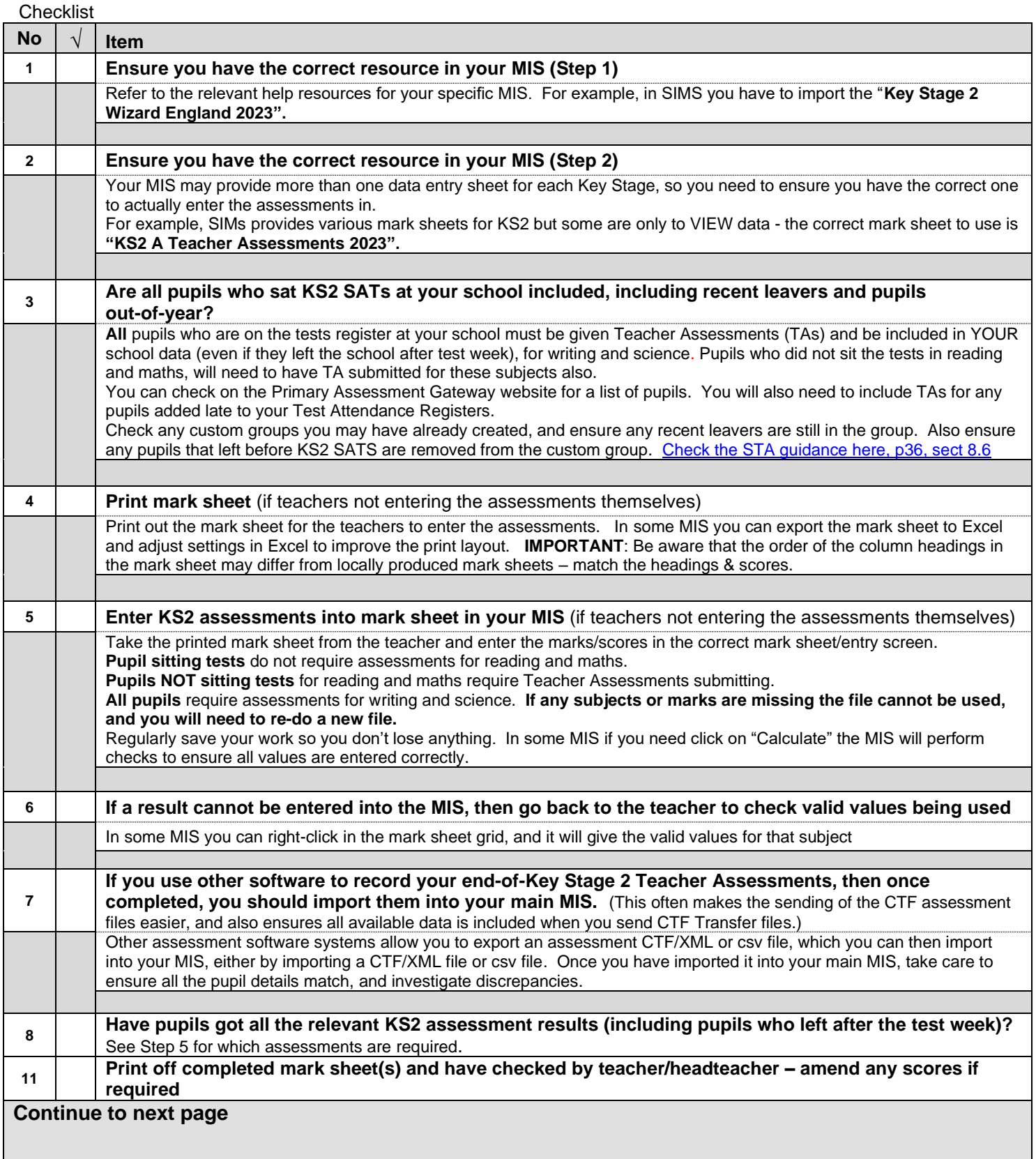

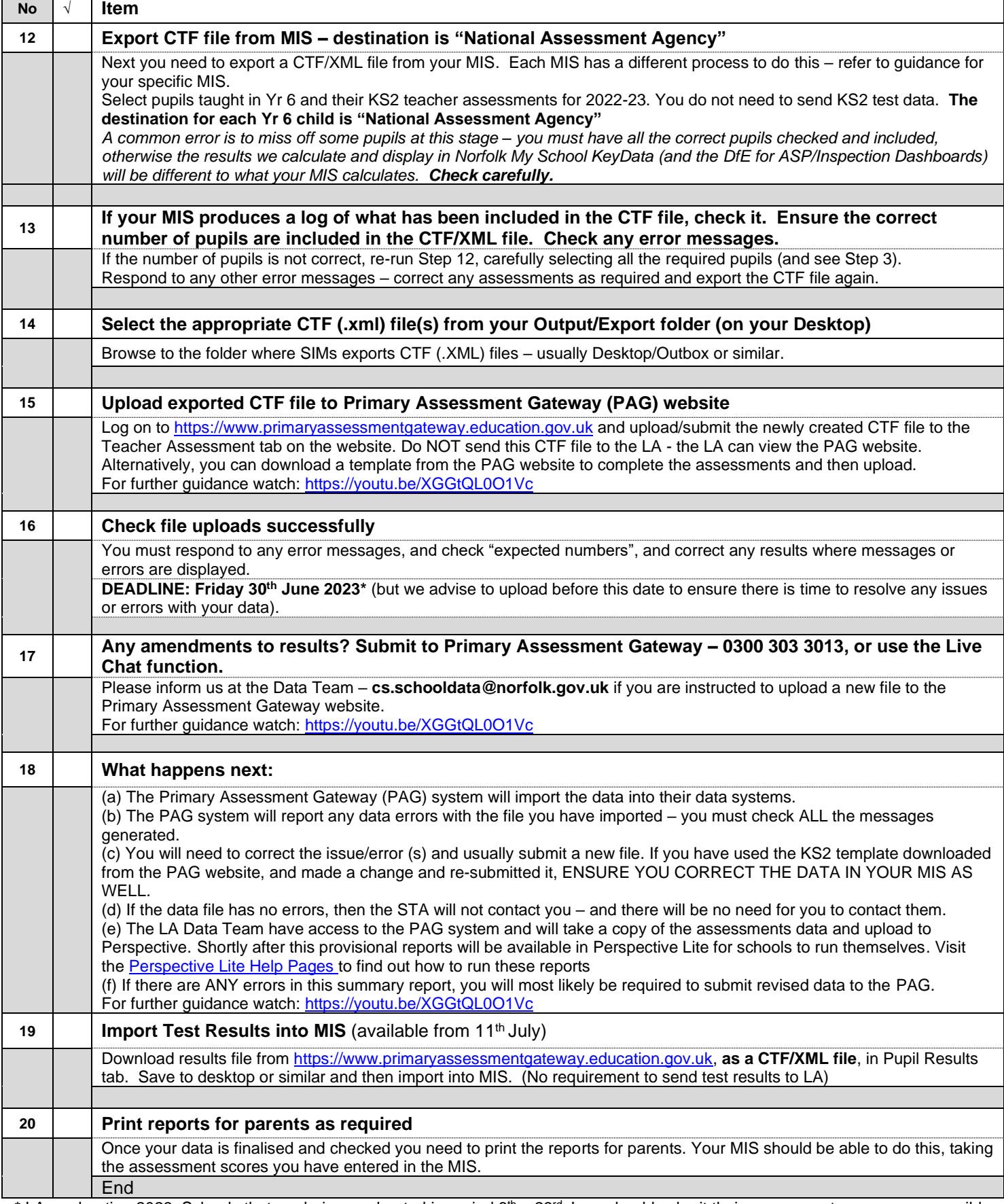

\* LA moderation 2023: Schools that are being moderated in period 6<sup>th</sup> – 23<sup>rd</sup> June should submit their assessments as soon as possible after the moderation visit, and **BEFORE the DfE final deadline of 30**th **June**, using the processes detailed above. The Data Team are aware which schools are being moderated.